inst.eecs.berkeley.edu/~cs61c/su05

**CS61C: Machine Structures** 

Lecture #4: Strings & Structs

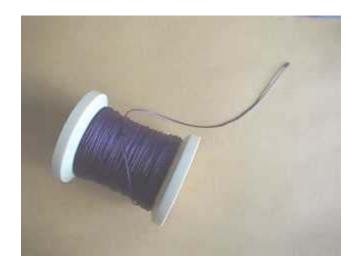

**2005-06-23 Andy Carle** 

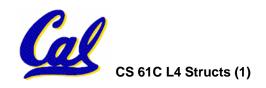

## **Review: Arrays**

- Arrays are (almost) identical to pointers
  - char \*string and char string[] are nearly identical declarations
    - They differ in subtle ways: incrementing, declaration of filled arrays
    - Key Difference: an array variable is a CONSTANT pointer to the first element.
  - ar[i] ←→ \*(ar+i)

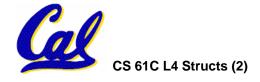

## **Review: Arrays and Pointers**

Array size n; want to access from 0 to n-1:

```
Array Indexing Versions:
                                  Pointer Indexing Version:
#define ARSIZE 10
                                  #define ARSIZE 10
                                  int ar[ARSIZE];
int ar[ARSIZE];
int i=0, sum = 0;
                                  int *p = ar, *q = &ar[10]*;
                                  int sum = 0;
while (i < ARSIZE)
        sum += ar[i++];
                                  while (p < q)
                                          sum += *p++:
        or
                                  * C allows 1 past end of array!
while (i < ARSIZE)
       sum += *(ar + i++);
```

#### **Review: Common C Errors**

- There is a difference between assignment and equality
  - •a = b is assignment
  - •a == b is an equality test
- This is one of the most common errors for beginning C programmers!
- Precedence Rules
  - int \*\*a =  $\{\{1, 2\}, \{3, 4\}\}$
  - \*a[1]++; ([] > \*)

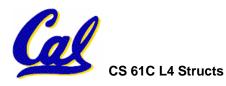

## **Topic Outline**

- Strings
- Handles
- Structs
- Heap Allocation Intro
- Linked List Example

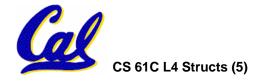

# C Strings (1/3)

 A string in C is just an array of characters.

```
char string[] = "abc";
```

- How do you tell how long a string is?
  - Last character is followed by a 0 byte (null terminator)

```
int strlen(char s[])
{
   int n = 0;
   while (s[n] != 0) n++; /* '\0' */
   return n;
```

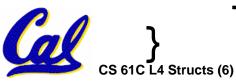

# C Strings Headaches (2/3)

- One common mistake is to forget to allocate an extra byte for the null terminator.
- More generally, C requires the programmer to manage memory manually (unlike Java or C++).
  - When creating a long string by concatenating several smaller strings, the programmer must insure there is enough space to store the full string!
  - What if you don't know ahead of time how big your string will be?
- String constants are immutable:
  - char \*f = "abc"; f[0]++; /\* illegal \*/
    - Because section of mem where "abc" lives is immutable.
  - char f [] = "abc"; f[0]++; /\* Works! \*/
    - Because, in declaration, c copies abc into space allocated for f.

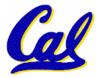

# C String Standard Functions (3/3)

- •int strlen(char \*string);
  - compute the length of string
- int strcmp(char \*str1, char \*str2);
  - return 0 if str1 and str2 are identical (how is this different from str1 == str2?)

```
char *strcpy(char *dst, char *src);
```

 copy the contents of string src to the memory at dst and return dst. The caller must ensure that dst has enough memory to hold the data to be copied.

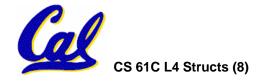

## Pointers to pointers (1/4) ...review...

- Sometimes you want to have a procedure increment a variable?
- What gets printed?

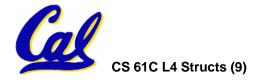

## Pointers to pointers (2/4) ...review...

- Solved by passing in a pointer to our subroutine.
- Now what gets printed?

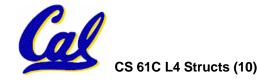

## Pointers to pointers (3/4)

- But what if what you want changed is a pointer?
- What gets printed?

```
void IncrementPtr(int *p)  *q = 50
{  p = p + 1; }
int A[3] = {50, 60, 70};
int *q = A;
IncrementPtr( q);
printf("*q = %d\n", *q);
50
60
70
```

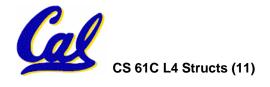

## Pointers to pointers (4/4)

- Solution! Pass a pointer to a pointer, called a handle, declared as \*\*h
- Now what gets printed?

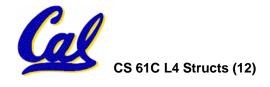

## C structures: Overview (1/3)

- A struct is a data structure composed of simpler data types.
  - Like a class in Java/C++ but without methods or inheritance. Don't get hung up on this comparison.

```
struct point {
    int x;
    int y;
};
void PrintPoint(struct point p)
{
    printf("(%d,%d)", p.x, p.y);
}
```

## C structures: Pointers to them (2/3)

- The C arrow operator (->)
   dereferences and extracts a structure
   field with a single operator.
- The following are equivalent:

```
struct point *p;
printf("x is %d\n", (*p).x);
printf("x is %d\n", p->x);
```

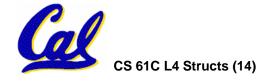

## How big are structs? (3/3)

- Recall C operator sizeof() which gives size in bytes (of type or variable)
- How big is sizeof(p)?

```
struct p {
   char x;
   int y;
};
```

5 bytes? 8 bytes? Compiler may word align integer y

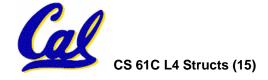

## **Dynamic Memory Allocation (1/4)**

- C has operator sizeof() which gives size in bytes (of type or variable)
- Assume size of objects can be misleading & is bad style, so use sizeof(type)
  - Many years ago an int was 16 bits, and programs assumed it was 2 bytes

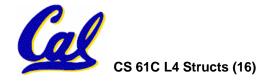

## **Dynamic Memory Allocation (2/4)**

 To allocate room for something new to point to, use malloc() (with the help of a typecast and sizeof):

```
ptr = (int *) malloc (sizeof(int));
```

- Now, ptr points to a space somewhere in memory of size (sizeof(int)) in bytes.
- (int \*) simply tells the compiler what will go into that space (called a typecast).
- malloc is almost never used for 1 var

```
ptr = (int *) malloc (n*sizeof(int));
```

• This allocates an array of n integers.

## **Dynamic Memory Allocation (3/4)**

- Once malloc() is called, the memory location might contain anything, so don't use it until you've set its value.
- After dynamically allocating space, we must dynamically free it:

```
free(ptr);
```

- Use this command to clean up.
  - OS keeps track of size to free.

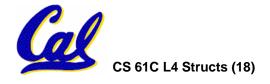

## **Dynamic Memory Allocation (4/4)**

- Malloc does not always succeed.
  - System could be out of memory
  - An error occurred during the memory request
  - Operating system just doesn't like you today...
- Always check the pointer you get back to make sure it is not NULL.

```
• int *p;
if ((p = (int*) malloc(10 * sizeof(int))) == NULL) {
   /*do something to recover */
}
```

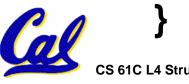

# Binky Pointer Video (thanks to NP @ SU)

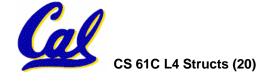

 Let's look at an example of using structures, pointers, malloc(), and free() to implement a linked list of strings.

```
struct Node {
    char *value;
    struct Node *next;
};
typedef Node *List;

/* Create a new (empty) list */
List ListNew(void)
{ return NULL; }
```

```
/* add a string to an existing list */
List list_add(List list, char *string)
{
   struct Node *node =
      (struct Node*) malloc(sizeof(struct Node));
   node->value =
      (char*) malloc(strlen(string) + 1);
   strcpy(node->value, string);
   node->next = list;
   return node;
}
```

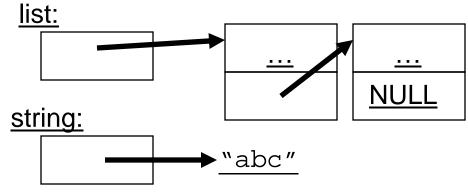

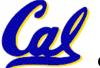

```
/* add a string to an existing list */
List list add(List list, char *string)
  struct Node *node =
    (struct Node*) malloc(sizeof(struct Node));
  node->value =
    (char*) malloc(strlen(string) + 1);
  strcpy(node->value, string);
  node->next = list;
  return node;
                      list:
node:
                                             NULL
                     string:
                                   ▶"abc"
```

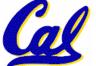

```
/* add a string to an existing list */
List list add(List list, char *string)
  struct Node *node =
    (struct Node*) malloc(sizeof(struct Node));
  node->value =
    (char*) malloc(strlen(string) + 1);
  strcpy(node->value, string);
  node->next = list;
  return node;
                      list:
node:
                                            NULL
                     string:
                                  ∙"abc"
```

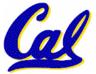

```
/* add a string to an existing list */
List list add(List list, char *string)
  struct Node *node =
    (struct Node*) malloc(sizeof(struct Node));
  node->value =
    (char*) malloc(strlen(string) + 1);
  strcpy(node->value, string);
  node->next = list;
  return node;
                      list:
node:
                                              NULL
                      string:
                                   ∙"abc"
            "abc"
```

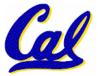

```
/* add a string to an existing list */
List list add(List list, char *string)
  struct Node *node =
    (struct Node*) malloc(sizeof(struct Node));
  node->value =
    (char*) malloc(strlen(string) + 1);
  strcpy(node->value, string);
  node->next = list;
  return node;
                      list:
node:
                                             NULL
                     string:
                                   "abc"
            "abc"
```

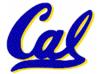

```
/* add a string to an existing list */
List list add(List list, char *string)
  struct Node *node =
    (struct Node*) malloc(sizeof(struct Node));
  node->value =
    (char*) malloc(strlen(string) + 1);
  strcpy(node->value, string);
  node->next = list;
  return node;
node:
                                            NULL
           "abc"
```

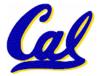

#### "And in Conclusion..."

- Use handles to change pointers
- Create abstractions with structures
- Dynamically allocated heap memory must be manually deallocated in C.
  - Use malloc() and free() to allocate and deallocate memory from heap.

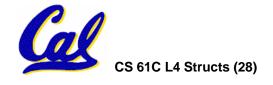